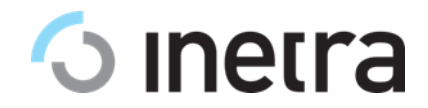

## **Настройка CatchUp TV (внедрение станции записи)**

Для настройки станции записи у Оператора должно быть внедрено ОТТ вещание Peers.TV (См. документ «Настройка ОТТ вещания Peers.TV»).

Этапы внедрения станции записи:

- 1. подготовка аппаратного обеспечения на стороне Оператора
- 2. установка и настройка ПО
- 3. проверка

## **1. Подготовка аппаратного обеспечения**

Цель данного этапа: подготовка "железа", которое сможет обеспечить хранение записей Оператора.

Размер хранилища зависит от количества каналов и глубины архива. Оператор самостоятельно определяет, для каких каналов требуется архив и какой глубины он должен быть (См. документ «Варианты разворачивания сервиса PeersTV»).

Оператор самостоятельно подготавливает аппаратное обеспечение согласно предоставленным требованиям. В процессе подготовки Оператор может получить консультацию Технического специалиста.

Результатом данного этапа является наличие у Оператора подготовленного аппаратного обеспечения.

## **2. Установка и настройка ПО**

Цель данного этапа: развернуть сервис " CatchUp TV" у Оператора.

ПО устанавливается техническим специалистом Инетры удалённо на оборудовании Оператора. В дальнейшем идёт настройка и наполнение (Инетра совместно с Оператором) базы данных. Инетра передает Оператору соответствующую документацию по эксплуатации ПО.

Результат: сервис установлен и настроен согласно документации.

## **3. Проверка и приемка**

Цель данного этапа: убедиться, что все работает правильно, и завершить процесс внедрения станции записи.

Оператор совместно с Инетрой проверяет, правильно ли произведена настройка. Процесс проверки подробно описан в документации, передаваемой Оператору.

Результат: процесс внедрения станции записи успешно завершен.